## Mathématiques

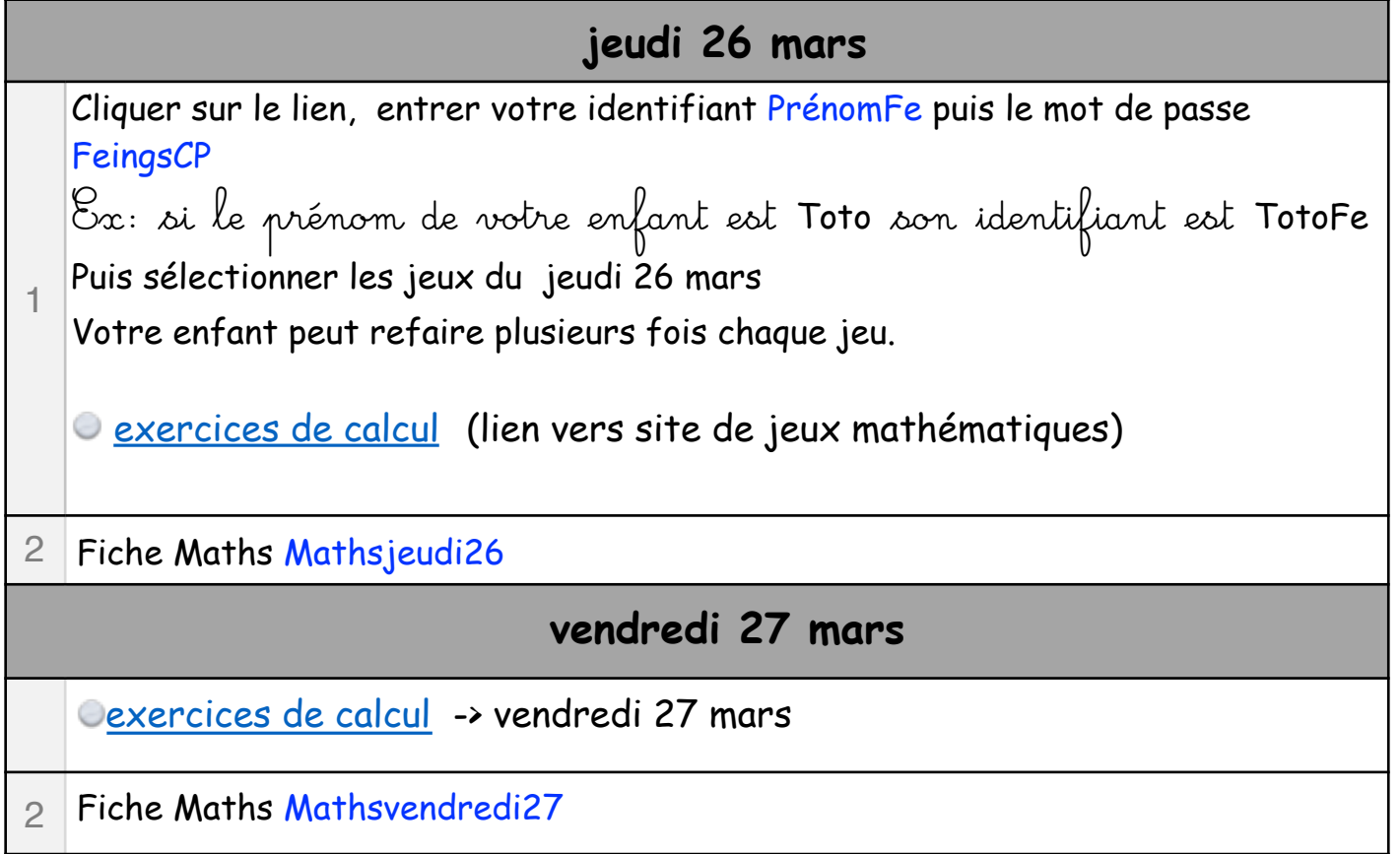